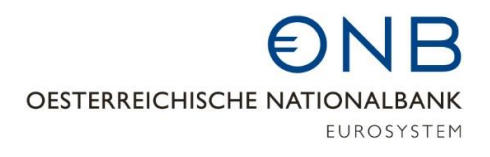

An: Oesterreichische Nationalbank Abteilung Statistik – Integrierte Meldewesenentwicklung und Datenmanagement Postfach 61 A-1011 Wien

E-Mail: meldeverarbeitung.GKE@oenb.at

## **Berechtigungsanforderung GKE-Obligo-Rückmeldung**

Mit diesem **Formular** kann die Berechtigung für die *"Monatliche GKE-Obligo-Rückmeldung (= Dauerauftrag)"* für Ihr Institut bekanntgegeben und geändert werden.

Dieses Formular ist (digital) unterfertigt per Post oder Mail an die OeNB zu übermitteln.

Firmenwortlaut des meldenden Instituts:

OeNB-Identnummer:

Nachfolgend übermittelt Ihr Institut eine:

 $\Box$  Erstmeldung  $\Box$  Änderungsmeldung

Die **fachlichen Ansprechpartner** Ihres Instituts für Fragen bezüglich der **monatlichen GKE-Obligo-Rückmeldung** sind über die **Kontaktdaten-Erhebung** bekanntzugeben bzw. zu ändern, siehe [OeNB-Website.](https://www.oenb.at/meldewesen)

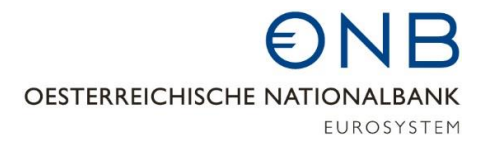

Ihr Institut beantragt mit diesem Formular die **laufende, monatliche GKE-Obligo-Rückmeldung** für die von Ihnen gemeldeten Schuldner. Der Dauerauftrag wird entweder **via verschlüsselter Datenübertragung** übermittelt oder **als Download in der Applikation**  *"GKE-Obligo"* **des OeNB-Portals** zur Verfügung gestellt. Es kann nur eine der nachfolgenden Varianten ausgewählt werden.

## **Variante "Verschlüsselte Datenübertragung":**

Falls eine **monatliche GKE-Obligo-Rückmeldung via verschlüsselter Datenübertragung** (Connect:Direct, Secure Report Mailing) erwünscht ist, benötigen wir den Firmenwortlaut sowie die OeNB-Identnummer Ihres technischen Partners<sup>1</sup>:

Firmenwortlaut des technischen Partners:

OeNB-Identnummer:

**Hinweis:** Falls Sie die GKE1- und die GKE2-Meldung via technischen Partner übermitteln, können Sie den Dauerauftrag auch nur via verschlüsselter Datenübertragung erhalten. Hierbei muss es sich jedoch nicht um den gleichen technischen Partner handeln.

## **Variante "Download" mittels der Applikation "GKE-Obligo":**

Ausschließlich für **CRR-Finanzinstitute sowie inländische Zweigniederlassungen ausländischer Kreditinstitute** wird die **monatliche GKE-Obligo-Rückmeldung** als Download in der Applikation "GKE-Obligo" des OeNB-Portals zur Verfügung gestellt.

Die **Applikationsberechtigung** kann Ihr Institut **im OeNB-Portal selbst vergeben**. Damit **Ihre Mitarbeiter** den **Download** durchführen können, **benötigen** diese eine **Handy-Signatur** oder eine **Bürgerkarte**.

Datum Firmenmäßige Unterfertigung

<sup>1</sup> Anmerkung: Die Austrian Reporting Services GmbH (AuRep) ist nicht als technischer Partner für die monatliche GKE-Obligo-Rückmeldung vorgesehen.

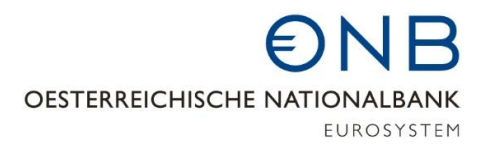

## **Anhang: Informationen zur verschlüsselten Datenübertragung**

Die verschlüsselte Datenübertragung kann entweder **via Datenleitung (Connect:Direct) oder via verschlüsselter E-Mail (SRM – Secure Report Mailing)** erfolgen.

Falls Ihr Institut oder Ihr Rechenzentrum **noch kein technischer Partner der OeNB** ist, finden Sie dazu Informationen auf der OeNB-Website unter [Verschlüsselte Datenübertragung.](https://www.oenb.at/meldewesen/datenaustausch/dv-schnittstellen/verschluesselte-datenuebertragung.html)

Sollten Sie sich **für SRM entscheiden**, füllen Sie das Formular *"Antrag Technischer Partner SRM"* aus und übermitteln Sie es an die OeNB. Das Formular können Sie unter [Downloads](https://www.oenb.at/meldewesen/datenaustausch/dv-schnittstellen/verschluesselte-datenuebertragung.html) auf der OeNB-Website herunterladen.

Falls Sie sich **für Connect:Direct entscheiden**, schicken Sie Ihre Anfrage an [IT.Meldeverarbeitung@oenb.at.](mailto:IT.Meldeverarbeitung@oenb.at) Weitere Informationen können Sie dem Dokument *"Datenaustausch über Connect:Direct"* unter [Downloads](https://www.oenb.at/meldewesen/datenaustausch/dv-schnittstellen/verschluesselte-datenuebertragung.html) auf der OeNB-Website entnehmen.

Falls Ihr Institut oder Ihr Rechenzentrum **schon technischer Partner der OeNB** ist, müssen Sie, mit Ausnahme dieses Formulars, keine weiteren Formulare an die OeNB übermitteln.